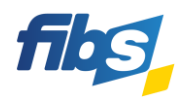

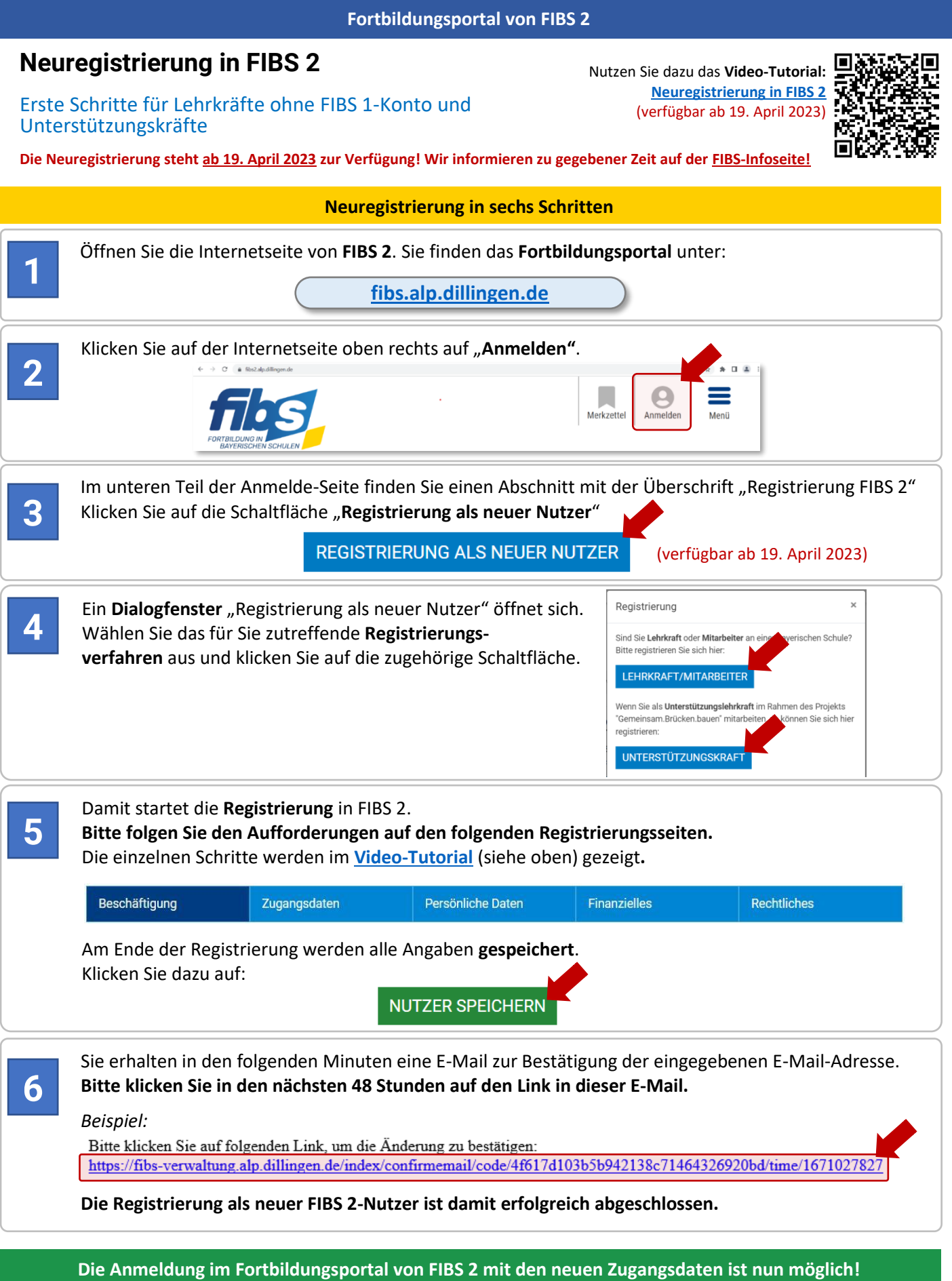

## **WICHTIGE HINWEISE**

**1) Ich möchte mich auf eine Fortbildung bewerben, besitze aber kein FIBS 1- Konto? Kann ich mich dazu jetzt noch in FIBS 1 registrieren?** 

Ja, die Registrierung in FIBS 1 ist möglich. Die Abgabe einer Bewerbung auf eine Fortbildung über FIBS 1 ist vorerst ebenfalls möglich. Die Möglichkeit zur Abgabe von Bewerbung über FIBS 1 wird allerdings am **30. Juni** 

**2023** enden. Ab Juli 2023 wird FIBS 1 nicht mehr zur Verfügung stehen. Bitte registrieren Sie sich daher rechtzeitig im Fortbildungsportal von FIBS 2!

## **2) Wann und wie erfahre ich mehr zur Neuregistrierung im FIBS 2?**

Nähere Informationen zur Neuregistrierung erfahren Sie ab 19. April 2023 über die [FIBS-Infoseite.](https://alp.dillingen.de/themenseiten/fibs-rollout/informationen-und-ablauf/lehrkraefte/) Daneben wird dann auch ein Video-Tutorial zur Neuregistrierung im Hilfe-Bereich des Fortbildungsportals zur Verfügung gestellt werden.

**3) Ich bin eine Unterstützungskraft im Rahmen des Projekts gemeinsam.Brücken.bauen. Was muss ist jetzt tun?**

Wenn Sie die für Sie bereitgestellten Fortbildungen über FIBS besuchen möchten, so müssen sich im Fortbildungsportal von FIBS 2 ab 19. April 2023 als neuer Nutzer registrieren. Bis dahin können Sie sich mit Ihrem FIBS 1-Konto auf Fortbildungen bewerben.

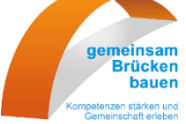

## **HILFE UND INFORMATIONEN**

Ergänzende Informationen zu den Funktionen des neuen Fortbildungsportals erhalten Sie auf der **FIBS-Infoseite**, anhand von **Video-Tutorials** und im **FAQ-Bereich** des Fortbildungsportals.

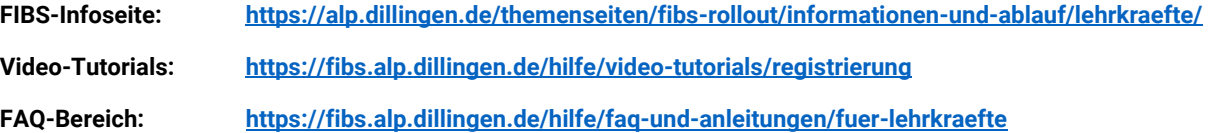

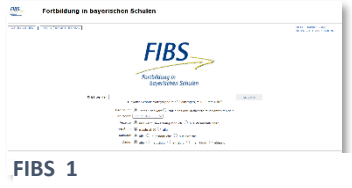

<https://fibs1.alp.dillingen.de/>